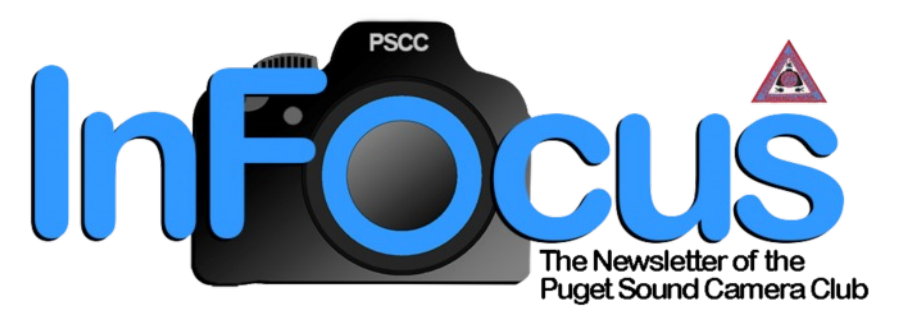

January **2019** Vol. **36** No. **1**

# 1 New Year!

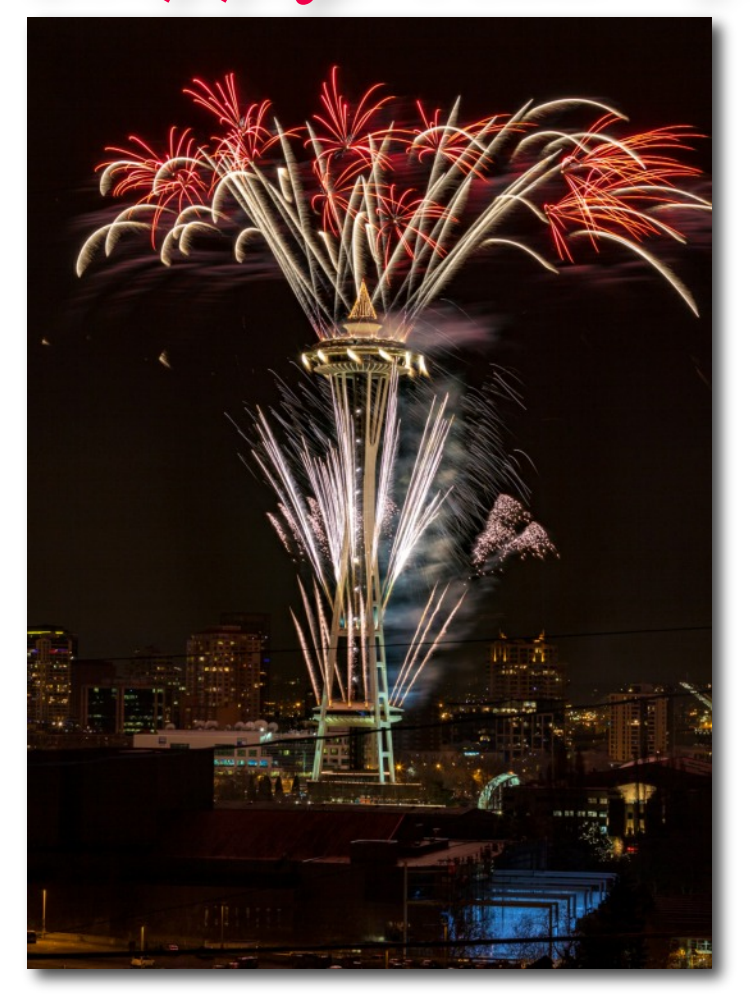

We had a great time at our annual holiday party on December 12. Good food and conversation and we got to view the three PSCC place winners from the NWCCC Digital Slideshow competition. Lots of fun was had at our white elephant exchange, trading creative and humorous gifts.

 **In this issue**

PSCC Info Page 2 Messages from the president/VP Page 3 Smart Phone Resources Page 4 Coming Events **Page 4** Kovac Creativity Award Page 5 Smart Phone/Tablet Category Page 6

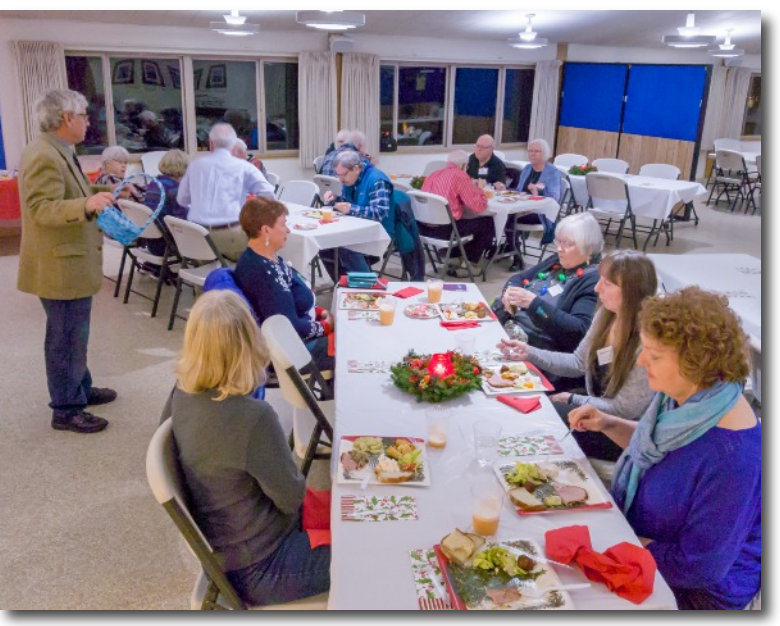

Photos: Henry Heerschap

#### **Assignments in January**

Digital: Happy Holidays

Print: Altered Reality

For the full list of assignments, go to [http://pugetsoundcamera.com/assignments](http://pugetsoundcamera.com/assignments )

## **InFocus, the Newsletter of the Puget Sound Camera Club**

The Puget Sound Camera Club (PSCC) welcomes new members of any level of expertise in digital and film photography. The Club meets the 2nd and 4th Mondays of the month at Maplewood Presbyterian Church in Edmonds, Washington.

Activities include education, review of work, and exhibition opportunities.

The Club was organized in 1984 and is a member of the Photographic Society of America and the Northwest Council of Camera Clubs.

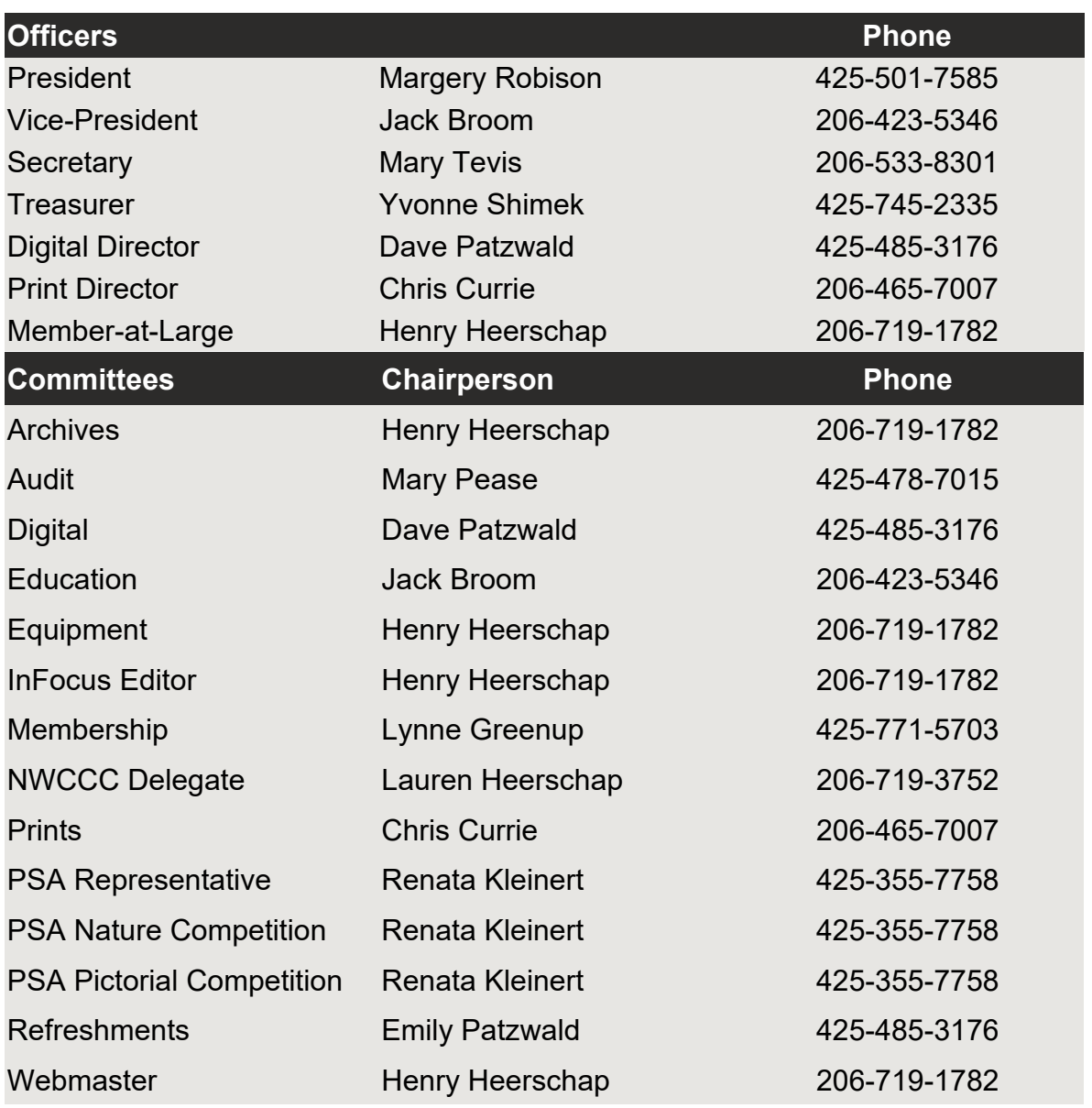

Puget Sound Camera Club (PSCC): <www.pugetsoundcamera.com> Northwest Council of Camera Clubs (NWCCC): <www.nwcameraclubs.org> Photographic Society of America (PSA):<www.psa-photo.org>

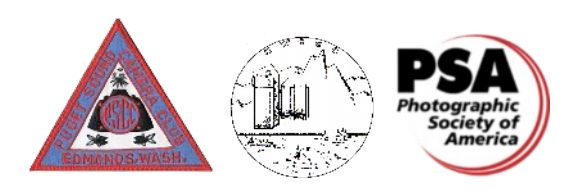

## **President's Message**

Hi PSCC Members,

As your President, for health reasons, I have to continue having Vice President Jack Broom take over my duties. I had more back surgery on October 31 and this recovery seemed to be smoother at first but a great deal more recovery needs to happen before I can join you at PSCC meetings. I can lift my camera or my tripod, but not both at the same time. And walking 50 feet even with a walker is very challenging. I so appreciate all of Jack's exSmartent work in filling in for me. And I'd like to thank all of you who work hard in your roles to keep the Club functioning smoothly and enhancing our members' love of photography. I miss you all and hope you have a great new year with family, friends and your camera. My best wishes go out to you all ...

Margery Robison, PSCC President

### **Vice President's Message**

Dear PSCC members:

Happy New Year and welcome to what we hope will be a year of fun photography, learning and sharing.

Our holiday party was a lot of fun and a great feast. We collected \$200 for the church's fund to feed the homeless, and since the board had voted to match that, our gift was a tidy \$400. Attendance was light - just 21 of us there and I'd like to see if we can attract more next year. (We were up against the Seahawks on Monday Night Football, but I don't think that was a big factor.)

The Dec. 1 "Help-Portrait - Magnuson Park" was a great success and much fun for those of us who got involved as volunteers. Great credit for organizing and shepherding it goes to Lauren Heerschap, our Past President and a board member of the Northwest Council of Camera Clubs.

Lauren's crew of more than 30 volunteers included portrait photographers Bruce Weber, Richard Singleton and John Cornicello, who, by the end of the afternoon, had photographed 144 humans and a dozen pets. The families all received handsome prints in plenty of time for Christmas.

The Solid Ground community blog gave the project a nice write-up: [https://www.solid-ground.org/building](https://www.solid-ground.org/building-community-one-smile-at-a-time/?fbclid=IwAR0Lipg2DwlqKMckXTmAMeee86i59-ypqR_kOrDF710l9By22stDFH5d9To)[community-one-smile-at-a-time/?fbclid=IwAR0Lipg2DwlqKMckXTmAMeee86i59](https://www.solid-ground.org/building-community-one-smile-at-a-time/?fbclid=IwAR0Lipg2DwlqKMckXTmAMeee86i59-ypqR_kOrDF710l9By22stDFH5d9To) [ypqR\\_kOrDF710l9By22stDFH5d9To](https://www.solid-ground.org/building-community-one-smile-at-a-time/?fbclid=IwAR0Lipg2DwlqKMckXTmAMeee86i59-ypqR_kOrDF710l9By22stDFH5d9To)

There's lots to look forward to in 2019, including a three-month trial of adding a **"Smart Phone" category** to our Digital Night events. That trial starts now, with submissions for our January 14 Digital Night. Entries must be shot and edited on a phone. Smart-phone photography will be a single category, not broken down to assignment, critters, etc. More details can be found on Page 6.

Also new for 2019 is the **Paul and Shirley Kovac Award for Creativity**, for which you have until May 11 to apply. You will see from the award description that we are pretty wide-open as to what kind of creativity you may express, although your entry will all have to be presented on a single jpg or png file.

Complete information on the award is now posted on the club's web site. You can access it directly at <https://www.pugetsoundcamera.com/kovac-award>

Warm regards,

Jack Broom, PSCC VP

## **Coming Events**

#### **Print Night Education - January 28**

Member **Henry Heerschap** will be doing a short presentation on **Snapseed**, his "go-to" app for processing photos taken with his phone. Snapseed is a free app available on both iPhone and Android and is quite comprehensive. Install the app and come with your phone to follow along.

#### **March 16 10 AM to 12:30 PM \$45**

**Marc Weinberg - Adventures of a Travel Photographer: Planning & Shooting For Success** (Marc is a member of PSCC)

Shoot by inspiration ……. Where's the action……….Where's the light?

"When in doubt …. GET THE SHOT and HAVE NO REGRETS… edit"

Travel Photography session will contain my 40 years of international travel experience to well over 100 countries. Selecting the right time of year to travel based on location conditions, politics, weather, religious holidays, etc. Look forward to a peak inside not only my camera bag, but also my checked and carry-on baggage to learn what works best for me. . Expect to dive into subjects like visas, passports, insurance, medicines, vaccinations, laptop editing and storage, group travel versus going solo and much more. Discussion includes wildlife, culture, street, landscapes and architecture and what gear to take. Bring your questions.

Expect lots of projected images, as well as comments and questions from the group.

#### Purchase tickets at:

[https://www.eventbrite.com/e/adventures-of-a-travel-photographer-planning-shooting-for-success-tickets-](https://www.eventbrite.com/e/adventures-of-a-travel-photographer-planning-shooting-for-success-tickets-53184213414)[53184213414](https://www.eventbrite.com/e/adventures-of-a-travel-photographer-planning-shooting-for-success-tickets-53184213414)

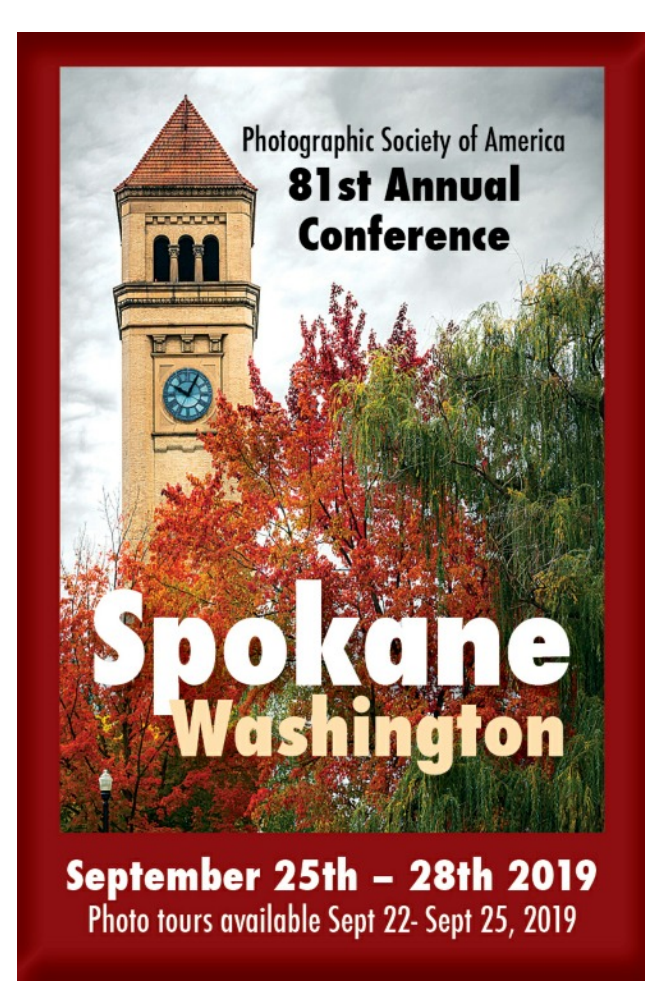

## **Paul and Shirley Kovac Award for Creativity**

The board of the Puget Sound Camera Club (PSCC) hereby creates the Paul and Shirley Kovac Award for Creativity.

This award is created out of affection and respect for the late Paul and Shirley Kovac, former members of the club, remembered for their skilled, innovative photography as well as their service to the club.

The award, to be presented annually at the club's awards banquet in June, will consist of an engraved plaque bearing the winner's name, the title of the award and the year in which it the award is presented.

The award is to honor exceptional creativity in digital photography.

That creativity can be demonstrated by elements of any of the following attributes: imagination, novelty, ingeniousness, inspiration, freshness, inventiveness, vision, fantasy, resourcefulness, cleverness and unique artistic expression.

Only members of the PSCC enrolled at the time their entries are submitted are eligible for the award. Members are limited to one entry per year.

Members seeking to be considered for the award in 2019, must submit, no later than midnight May 11, 2019, a single jpg or png file containing their entry. The submission deadline for future years will be announced in the February newsletter of that year. The entry is to be submitted by email to [pscc-entry@pugetsoundcamera.com.](mailto:pscc-entry@pugetsoundcamera.com) The email should specifically state that it is an entry for the Kovac Award

Although the raw material for an entry must be one or more photographs taken by the entrant, no restriction is placed on the editing, processing, enhancement, alteration, manipulation or modification used to create the finished presentation.

Multiple photographs may be used as elements in the creation of an entry - such as in a triptych, sequence, composite or collage - but the finished entry must be presented as a single jpg or png file not to exceed a maximum width of 1920 pixels and a maximum height of 1200 pixels.

Entries for the 2019 Kovac Award must include, but not be limited to, photographs taken no earlier than January 1, 2018. In subsequent years, entries must include, but not be limited to, photographs taken no earlier than the deadline date for the previous year's Kovac Award.

Judging of entries will be done by a judge approved by the PSCC board. The judge shall not be a current or former member of PSCC.

The PSCC president will designate a club member to convey the entries to the competition judge, and to receive the judge's decision in time for the award plaque to be engraved and presented at the club's annual awards banquet.

In addition to selecting the entry to receive the Kovac Award, the judge - at his or her discretion - may designate up to two other entries for Honorable Mention. Recipients of Honorable Mention designations will receive award certificates.

## **Digital Night Smart Phone/Tablet Category**

A trial Smart Phone/Tablet Category will available to PSCC club members for Digital Night submissions in the months of January, February, and March, 2019. During the smart phone/tablet category trial period, each member may submit a single smart phone/tablet captured image for both judging and commentary. Smart Phone/Tablet First Place and Most Popular Certificates will be awarded during the trial period. For the purposes of judging and commentary the submitted Smart phone/tablet images shall be considered as Open category images.

All submitted images in the Smart Phone/Tablet Category shall meet the following requirements:

- 1. Be captured using a smart phone or tablet with an internal camera.
- 2. Post processing of the image must be accomplished in the smart phone or tablet using internal photography application(s).
- 3. Be sent directly from smart phone/tablet as a JPEG/JPG or PNG formatted E-mail attachment to: [pscc-entry@pugetsoundcamera.com](mailto:pscc-entry@pugetsoundcamera.com) with Subject Field titled: **Smart Phone Entry** and with the name of the maker and title of the image in the text field of the E-mail.

It is recommended that the submitted smart phone/tablet images be captured at the highest quality/resolution setting available in the smart phone or tablet. As with all digital night submissions, the smart phone/tablet images will be normalized (1920 x 1200 pixels) by the digital director for optimal digital projection viewing.

During the Smart Phone/Tablet category trial period, the current Digital Night submission rules are revised to allow a smart phone/tablet submission plus single images submitted from two of the four existing digital night categories (Assignment, Altered Reality, Creatures, Open) or a smart phone/tablet submission in addition two images submissions from any single category.

At the completion of the Smart Phone/Table Category trial, a member survey will be conducted to determine if there is interest in having smart phone/tablet images as additional digital submission category or to retain the current rules allowing digital night submissions in any of the existing four judging/commentary categories captured without regard to the type of camera used or method of post processing.

Dave Patzwald, Digital Director

## **Smart Phone Photography Resources**

With the new category, here are some resources for taking and processing photos with your phone.

#### **iPhone**

A very comprehensive collection of tips and recommendations for iPhone users is a[t](https://www.idownloadblog.com/iphone-photography/) <https://www.idownloadblog.com/iphone-photography/>

Apple also has a very good resource a[t https://www.apple.com/iphone/photography-how-to/](https://www.apple.com/iphone/photography-how-to/)

#### **Android**

A great place to start is at<https://www.androidauthority.com/smartphone-photography-tips-tricks-872213/>

Another good one is<https://www.androidauthority.com/smartphone-photography-tips-tricks-872213/>

The thing that all these sites have in common is that ultimately good photographic technique is universal among devices. The same skills you have with your dedicated camera come into play when using your phone. Pay attention to your subject, light and composition. Be aware of both the advantages and the limitations of using your phone. Most of all, have fun and experiment!